Муниципальное общеобразовательное учреждение "Средняя общеобразовательная школа № 5"

# **ПРОЕКТ "Родной город (село)"**

●

- **●Выполнила:**
- **●ученица 2 «Б» класса МОУ "СОШ № 5"**
- **●Позднякова И. С.**

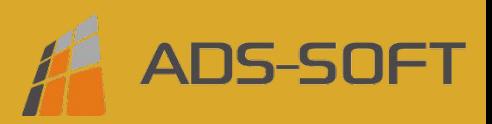

#### 4.1.9. Документ «Расчеты по страховым взносам»

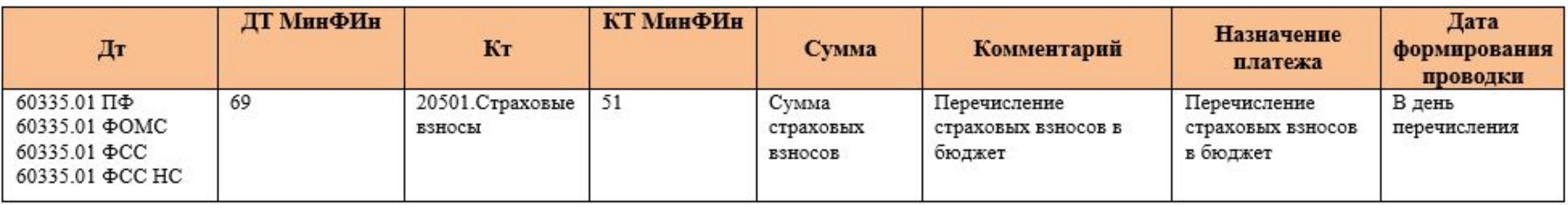

#### 4.1.10. Документ «Перечисление НДФЛ в бюджет РФ»

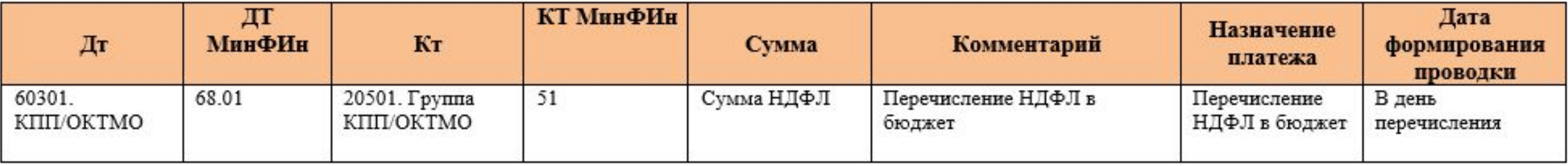

**Отчетность**

**ПЭ**

**3-й этап Миграция** 2-й этап **Настройка**

- Настройка плана счетов;
	- Соотношение счетов ЕПС и групп финансового учета доходов и расходов;
	- Настройка отражения в регламентированном учете;
	- Привязка к счетам ЕПС шаблонов открытия лицевых счетов;
- Настройка трансляции на ЕПС;
- Настройка видов операций по карте проводок;
- Настройка формирования отчетности;
- Общие настройки системы (учетная политика, настройка учета, параметры учета, и т.д.)

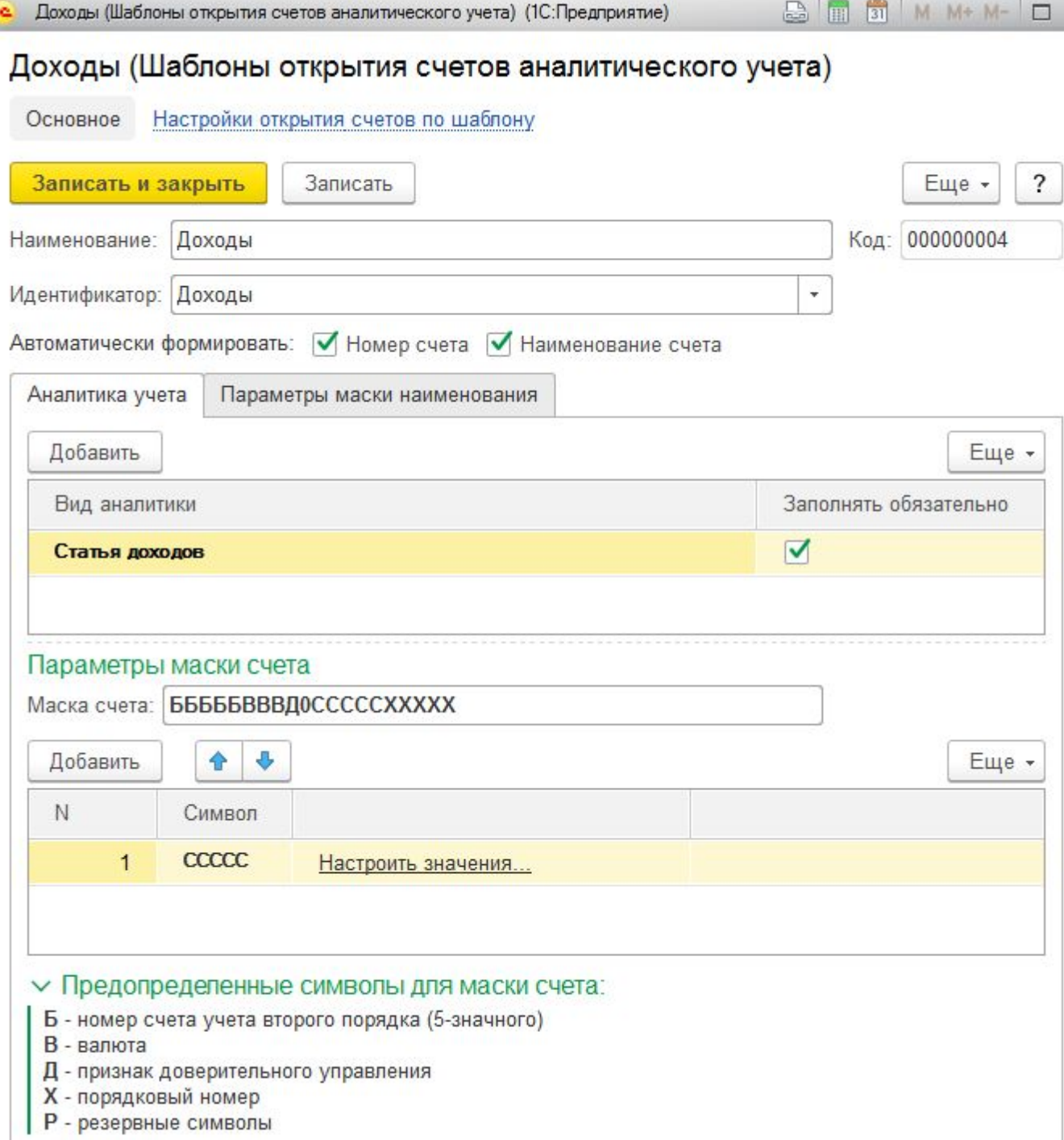

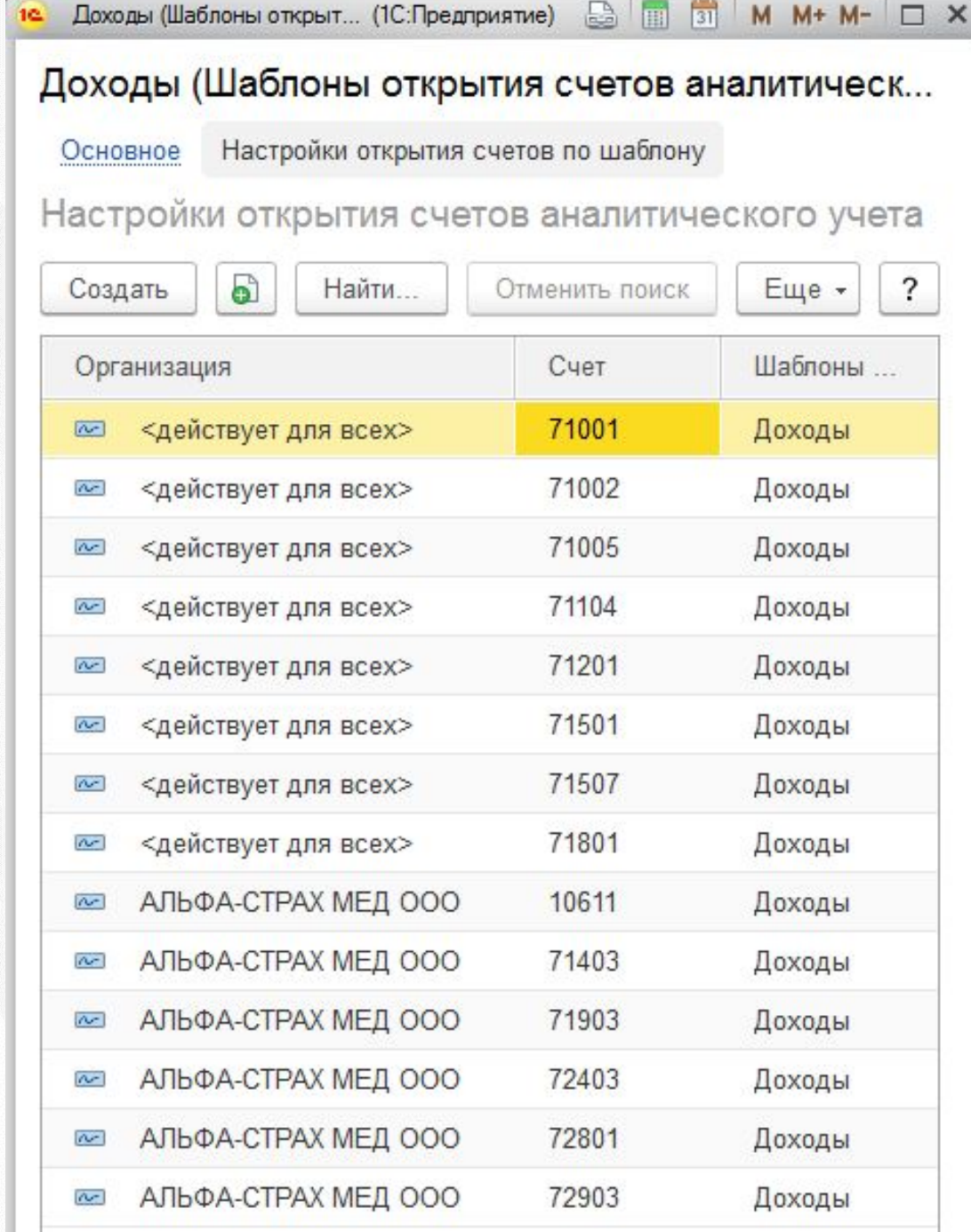

 $\square$  <br> x

**Отчетность ПЭ**

**3-й этап Миграция**

- Переход с 1С:Бухгалтерия 8 на 1С:Управление МФО и КПК;
- Нормализация данных (классификация контрагентов, ОС, НМА, РБП и т.д.)
- Перенос остатков на ЕПС (тестовый, в течении 2017 года);
- Перенос остатков на ЕПС (итоговый на начало 2018 года);
- Корректировка баланса на МСФО

#### **Этапы перехода 4-этап 5-й этап Интеграция Обучение**

**Отчетность**

**ПЭ**

- **• 1-й Вариант:** Интеграция с операционной (управленческой) системой:
	- Маппинг объектов учетной системы и 1С:БНФО и согласование;
	- Реализация функционала загрузки данных;
- **• 2-й Вариант:** Переход с операционной (управленческой) системы:
	- Маппинг объектов учетной системы и 1С:БНФО и согласование;
	- Реализация функционала выгрузки и загрузки данных;
	- Нормализация данных

#### **Этапы перехода 4-этап 5-й этап Интеграция Обучение**

**Отчетность**

ПЭ

- Обучение;
- Опытно-промышленная эксплуатация;
- Настройка отчетности в соответствии с требованиями ЦБ\*

#### **Этапы перехода 4-этап 5-й этап Интеграция Обучение**

**Отчетность**

ПЭ

- Запуск в промышленную эксплуатацию;
- **• Сопровождение:**
	- Линия консультации «АДС-Софт» и «1С» в рамках ИТС
	- Линия консультации по финансовой отчетности и применений положений Банка России
	- Сопровождение в подготовке ответов на запросы от Банка России
	- Сопровождение и подготовка учетной политики

### **Возможные варианты перехода на ЕПС**

- Внедрение «под ключ» с внедрением ИТ-системы
- Поэтапный переход (отдельные работы по карте проекта)
- Трансформация отчетности
- Готовая учетная политика и настроенная ИТ-система
- Бухгалтерский полный или частичный аутсорсинг
- Объединение ресурсов нескольких МФО или КПК

#### **Резюме**

#### **Залог успешного перехода на ЕПС:**

#### **• Наличие методологического сопровождения**

• При переходе на ЕПС мы предоставляем всю необходимую методологическую поддержку. От формирования учетных политик до составления финансовой отчетности.

#### **• Наличие ИТ-решений на ЕПС от 1С**

- Параметрические настройки
- Нет привязки к ИТ компании
- Гарантии фирмы «1С»

#### **• Наличие практического опыта**

- Более 15 завершенных проектов по переходу на ЕПС
- Опыт формирования отчетности для Банка России.
- Отлаженная технология перехода
- Гарантия успешного и менее стрессового перехода на ЕПС.

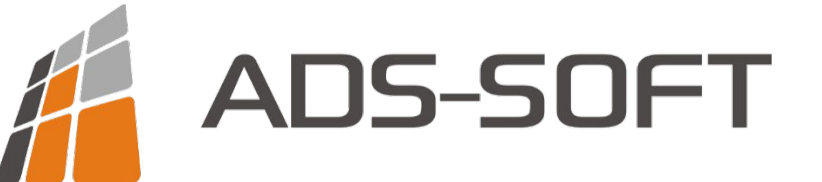

## **Приглашаем на курсы**

по переходу на ЕПС

> **sale@ads-soft.ru тел: 8-800-775-31-39 www.ads-soft.ru**

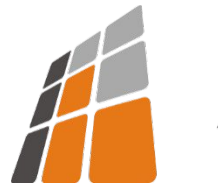

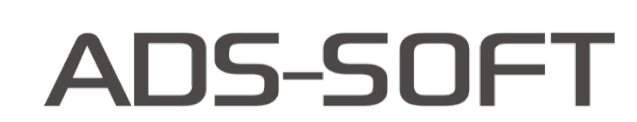

# **Поддержка при переходе на ЕПС**

**и после**

**sale@ads-soft.ru тел: 8-800-775-31-39 www.ads-soft.ru**

# ADS-SOFT

### **СПАСИБО ЗА ВНИМАНИЕ!**

sale@ads-soft.ru тел: 8-800-775-31-39 www.ads-soft.ru